# THONNY IDE

INTERACTIVE DEVELOPMENT ENVIRONMENT

#### RASPBERRY PI HOME SCREEN

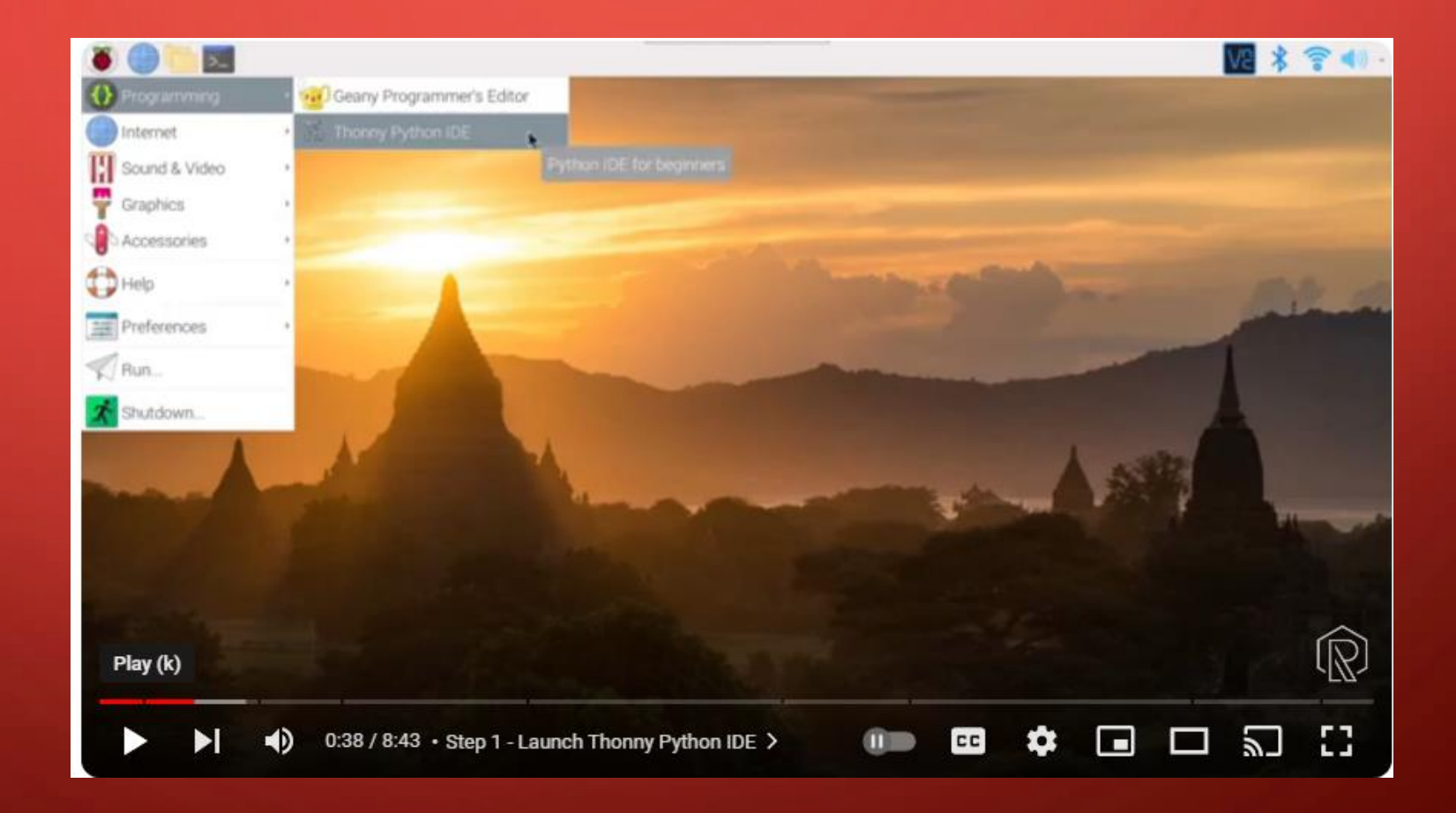

## THONNY MENU

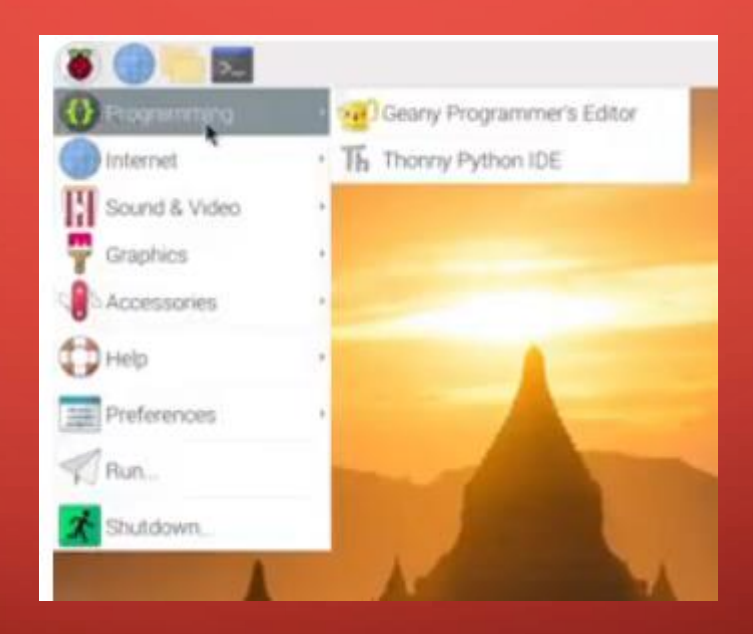

# INSTALLED PYTHON IDE

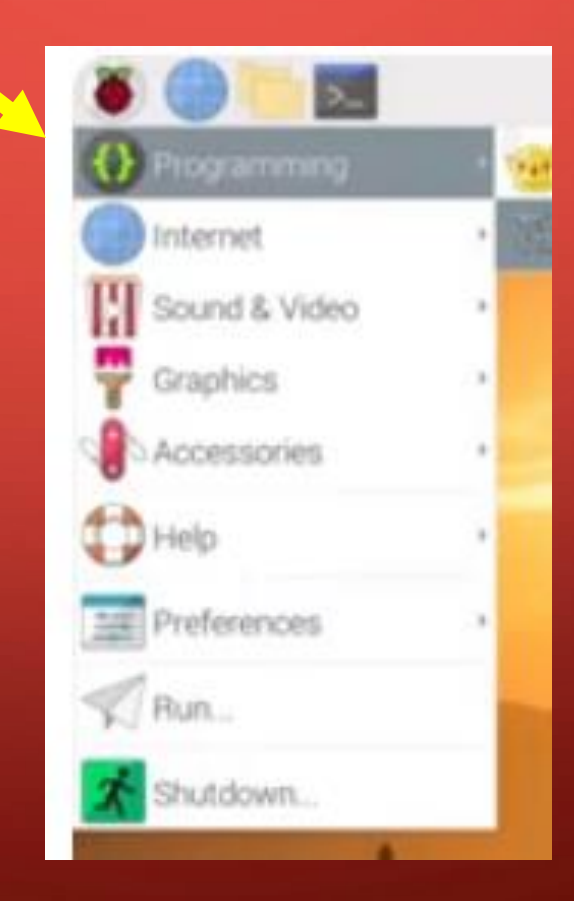

# THONNY IDE

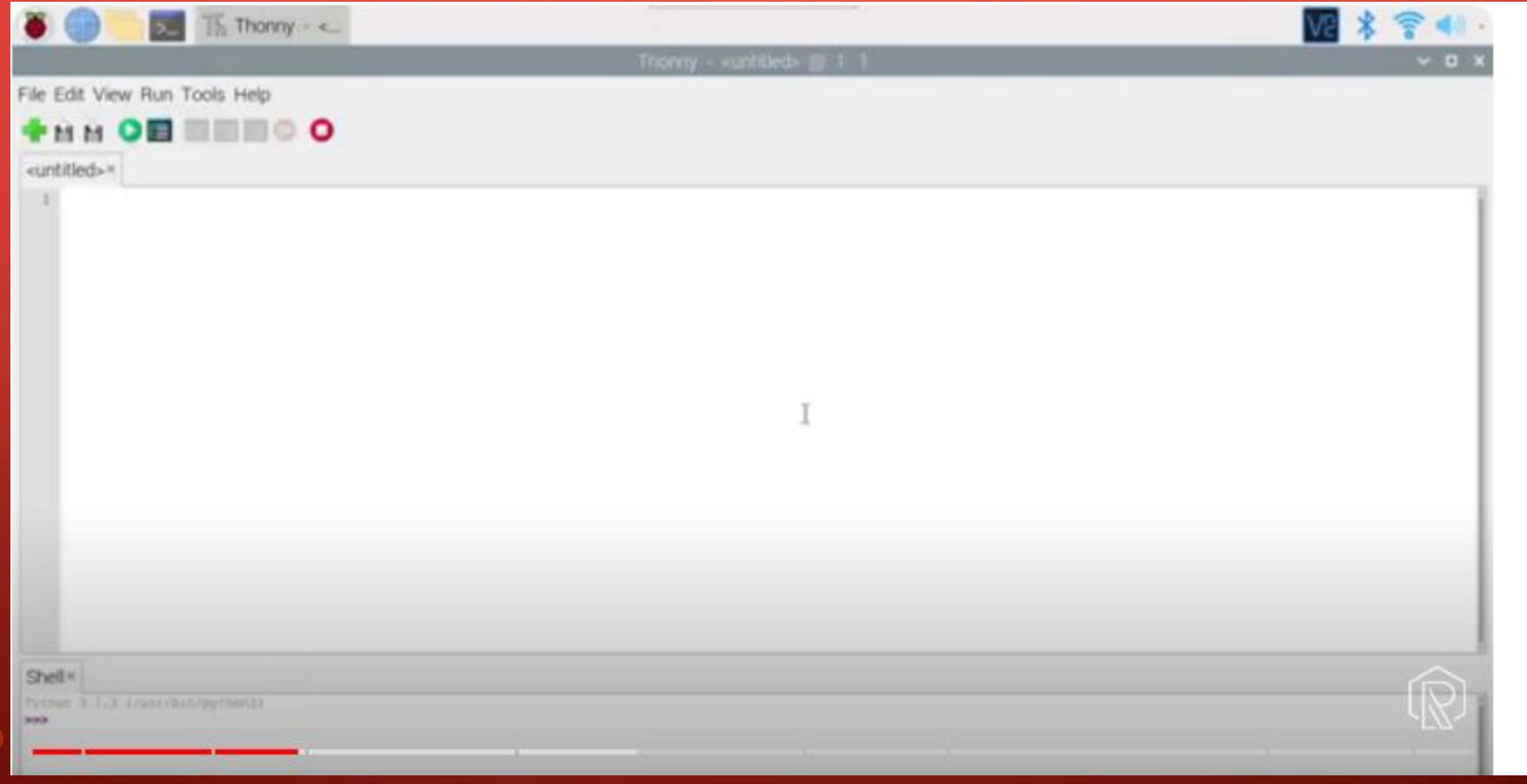

# THONNY (IDE)

- IDE Settings
- Regular Mode
- Shell: Code snippets
- Editor for programming code
- Auto Complete
- Debugging Code
- Run & fix errors (Hints)

# VIDEO: THONNY ON RASPBERRY PI

• <https://youtu.be/GssM7hkwJrc?t=9>